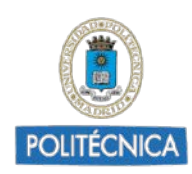

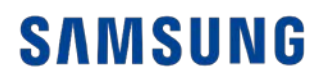

## Valoración de los planes de formación de entidades colaboradoras

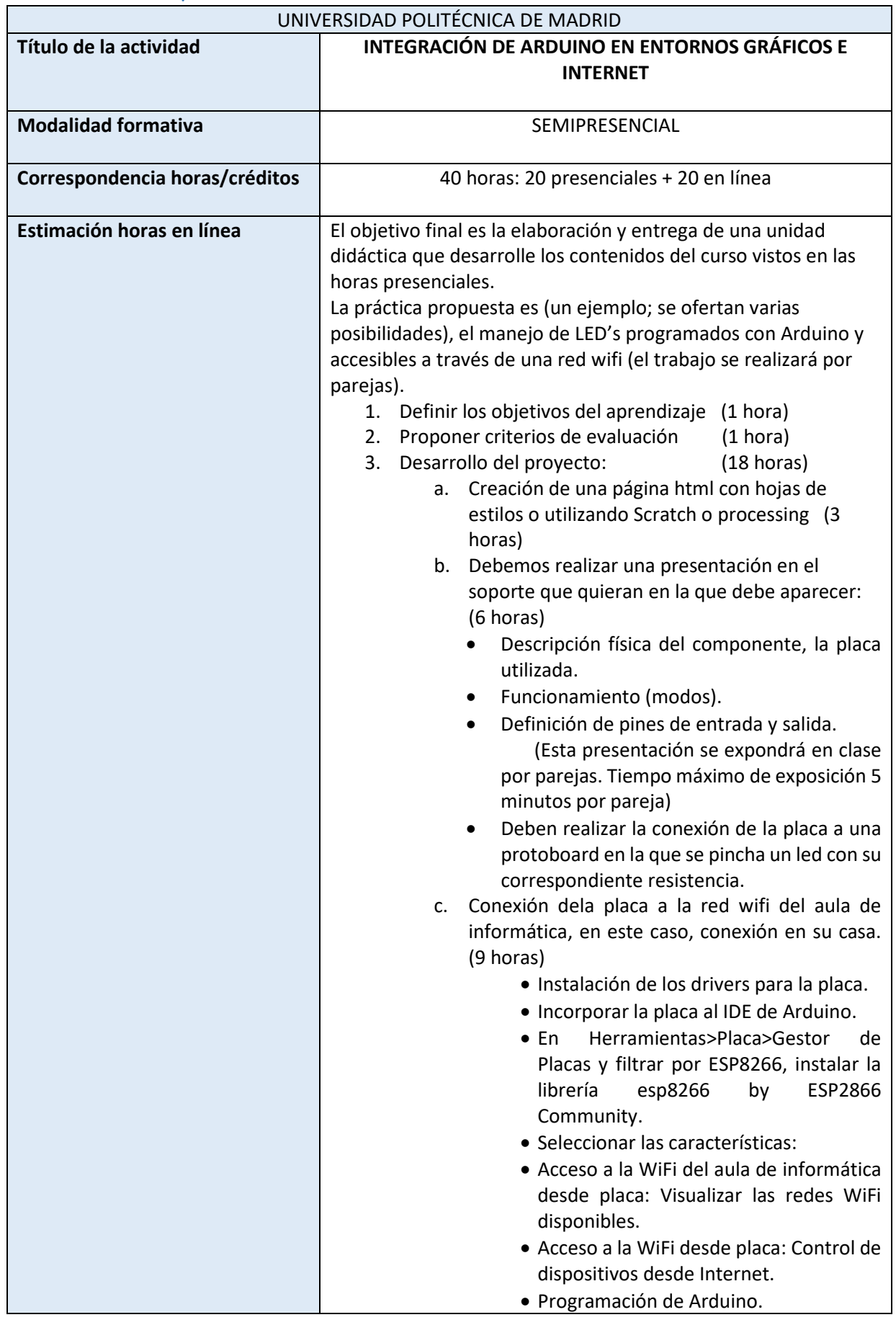

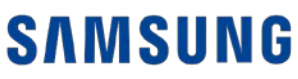

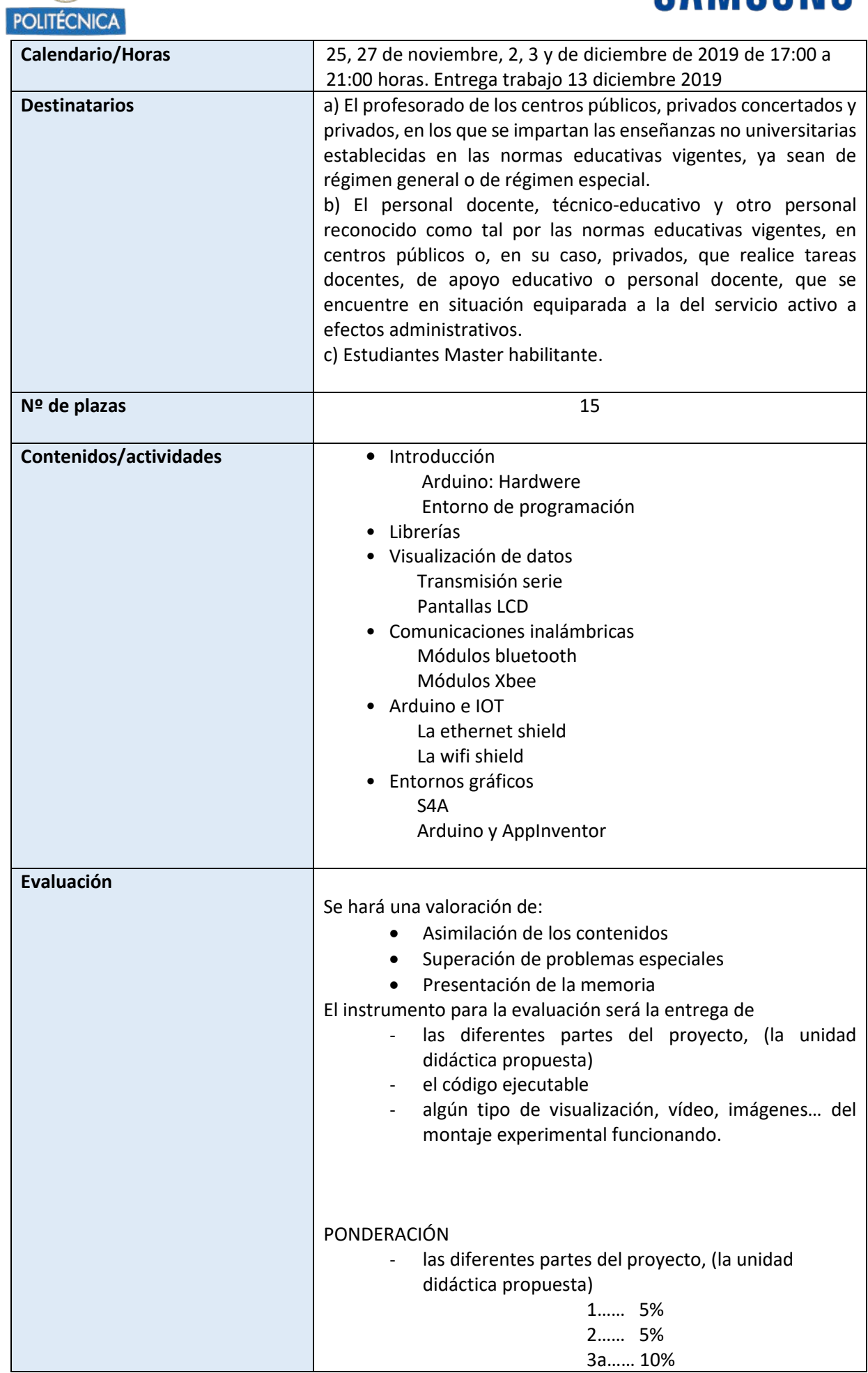

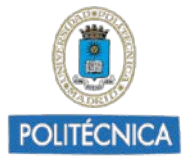

## **SAMSUNG**

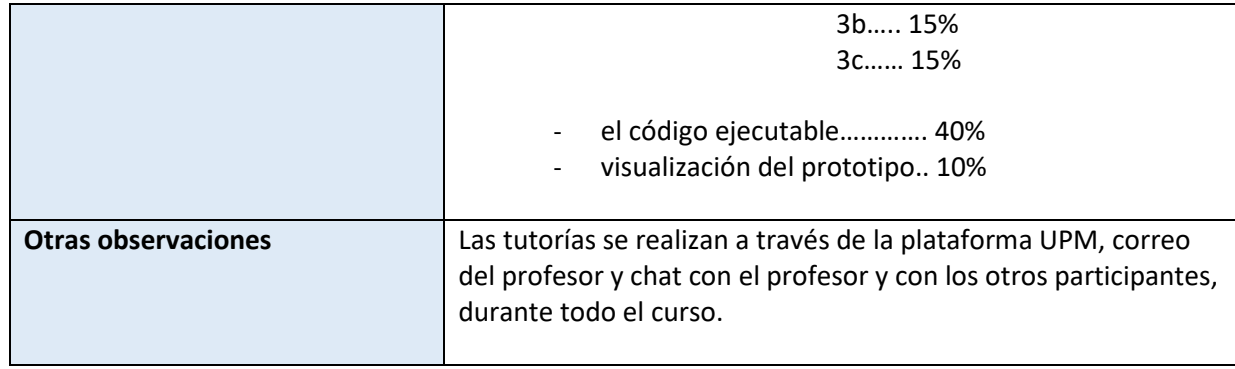